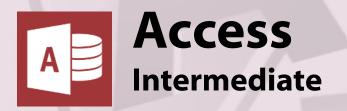

# Course Content

## General Outline

The concepts of 'relationships between tables' are covered further in this course. Creating and editing forms and reports is revisited but this time in terms of the data relationships. Forms and subforms are covered to show you how to extend the functionality of your database.

You are then taken through other powerful ways of validating data and improving the user-friendliness of your database. You'll also learn how to create drop downs, check boxes, and so on, for easy selection and manipulation of data.

This will help make your database more user-friendly.

## Major Skills Covered

- ♦ Revise Access shortcuts and basics.
- ◆ Add more tables and create relationships.
- ♦ Use queries to filter data and combine tables.
- Format and design forms, reports and charts.
- Create forms and subforms.
- Create calculation queries.
- ♦ Add calculations to forms and reports.
- ♦ Add Windows features to forms (drop downs, etc).
- ♦ Create 'front-end' menus and 'Switchboards'.
- ♦ Control database 'start-up' options.
- ♦ Implement simple security measures.

#### Client Reviews

"Able to work at own pace. Great visuals." Deirdre, Office Manager

"I was impressed by the straightforwardness of the program." Rob, Defence

"The possibilities for MS Access were revealed!" Mark, Electronics Technician

"The layout of the training room was great. What I've learnt this day has created further opportunities for my career." Chris, Tech Officer

"Mark explained the concepts easily and concisely. I now have a better understanding of how to create databases"

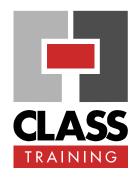

# **Delivery & Duration**

- 1 day public course, **OR** 2 x 1½-hour online sessions **OR** Closed / Onsite (inquire)
- For rates and dates, visit: classtraining.com.au/coursedates/ 6-access-intermediate/

# **Prerequisites**

CLASS Training Access Basics course or proven experience in Access is highly recommended.

## Public Course Includes\*

- Computer for hands-on skills.
- Extensive training manual.
- Refreshments.
- Certificate of attendance.
- After-course support.
- Free refresher course.
- \* Inquire re details.

## Online Sessions Include

- PDF workbook of instructions.
- Interactivity: ask your questions.
- Access to recording of session.
- After-course support.

## **How to Book**

- Phone: (02) 6041 2711
- Email: office@classtraining.com.au
- Book online: classtraining.com.au/coursedates/ 6-access-intermediate/

CLASS Training 602 Olive Street Albury NSW 2640 **(02)** 6041 2711 classtraining.com.au

office@classtraining.com.au

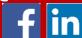

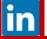

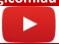

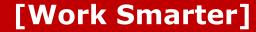